[snippet.python](http://jace.link/_export/code/open/leetcode-two-sum?codeblock=0)

class Solution: def twoSum(**self**, nums: List[**int**], target: **int**) -> List[**int**]: for idx, num in **enumerate**(nums): if target - num in nums: return idx, nums.index(target-num)

[LeetCode](http://jace.link/open/leetcode)

From: <http://jace.link/>- **Various Ways**

Permanent link: **<http://jace.link/open/leetcode-two-sum>**

Last update: **2020/06/02 09:25**

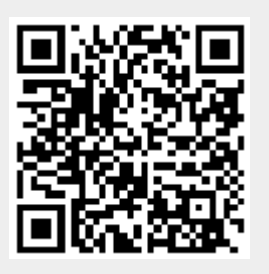